## Solution to Series 6

1. a) An experimenter wishes to compare four treatments in blocks of two runs. Find a BIBD with six blocks. We have:

$$
n = 4
$$
  
\n
$$
b = 6
$$
  
\n
$$
k = 2
$$
  
\n
$$
r = \frac{kb}{n} = \frac{12}{4} = 3.
$$
  
\n
$$
\lambda = \frac{r(k-1)}{n-1} = 1
$$

We find the BIBD: (Note that  $\lambda = 1$  implies that any combination of 2 factors can appear just once).

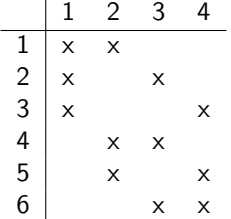

b) An experimenter wishes to compare seven treatments in blocks of three runs. Find a BIBD with seven blocks. We have:

$$
n = 7
$$
  
\n
$$
b = 7
$$
  
\n
$$
k = 3
$$
  
\n
$$
r = \frac{kb}{n} = \frac{21}{7} = 3.
$$
  
\n
$$
\lambda = \frac{r(k-1)}{n-1} = 1
$$

We find the BIBD. (Note that  $\lambda = 1$  implies that any combination of 2 factors can appear just once).

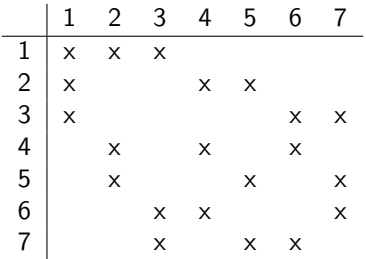

2. Analyze these data in a split plot anova. First, draw the corresponding ANOVA skeleton by hand. Then, fit the data using R and interpret your results. Finally, Plot the data and answer: Is the new treatment significantly worst or better than the old one?

We have the following model:

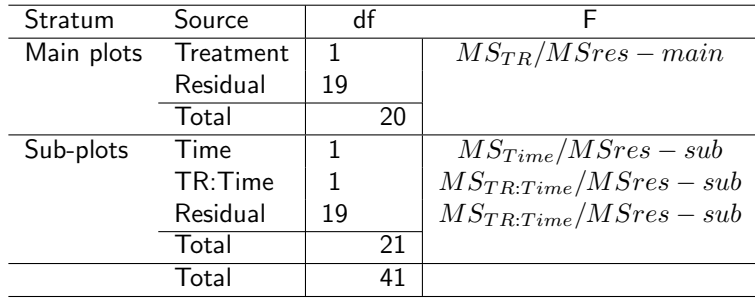

With the R -function we obtain:

```
> Sh.fit <- aov(Y~Time*Treatment+Error(Subject/Time),data=Sh)
> summary(Sh.fit)
Error: Subject
         Df Sum Sq Mean Sq F value Pr(>F)
Treatment 1 847 847.5 3.627 0.0721 .
Residuals 19 4440 233.7
---
Signif. codes: 0 '***' 0.001 '**' 0.01 '*' 0.05 '.' 0.1 ' ' 1
Error: Subject:Time
             Df Sum Sq Mean Sq F value Pr(>F)
Time 1 542.9 542.9 15.14 0.000982 ***
Time:Treatment 1 407.4 407.4 11.36 0.003209 **
Residuals 19 681.2 35.9
---
Signif. codes: 0 '***' 0.001 '**' 0.01 '*' 0.05 '.' 0.1 ' ' 1
```
Time and interaction Time:Treatment are significant. A plot also shows that the new treatment improves response values after surgery, whereas the rates are unchanged with a standard operation. The new operation is therefore superior to the standard treatment.

3. A market investigation explores the potential of three new types of pizzas in six different packings. 90 consumers assess the products on a 0–10 scale. What type of design is used and how does the skeleton anova look like if

Let

$$
\begin{array}{rcl} A & = & packing \\ B & = & pizza \end{array}
$$

- a) each person rates the six packings of just one type of pizza,
	- This is a split plot design with persons as main plots and the ratings of different packings as subplots.

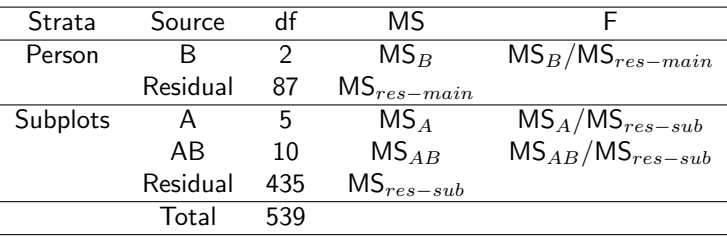

b) each person rates exactly one pizza in one packing, This is a factorial design.

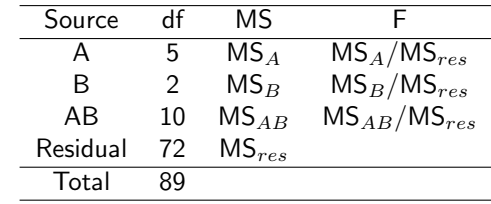

c) each person rates every pizza in every packing? This is a complete block design with persons as blocks.

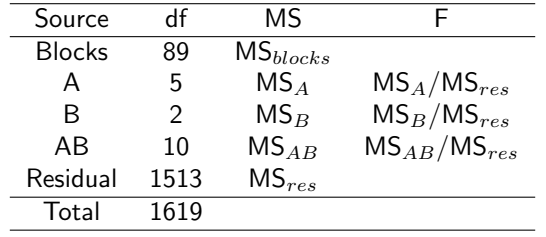

4. Using R and the function lm we obtain:

> d.st <- lm(formula=Pu~T1+Pr1,data=d) > d.st\$coefficients

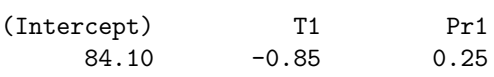

This can be interpreted as follows:

$$
\hat{y} = 84.10 - 0.85 \cdot T + 0.25 \cdot P,
$$

By letting  $\hat{y}$  constant we obtain an equation for the contour lines, i.e. contour lines satisfy the equation

$$
P = \frac{0.85}{0.25} \cdot T + constant = m_0 T + c.
$$

The direction of steepest ascent is then:

$$
-\frac{1}{m_0}=-\frac{5}{17} \ .
$$